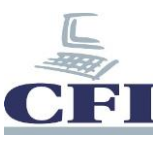

## **Adobe Photoshop**

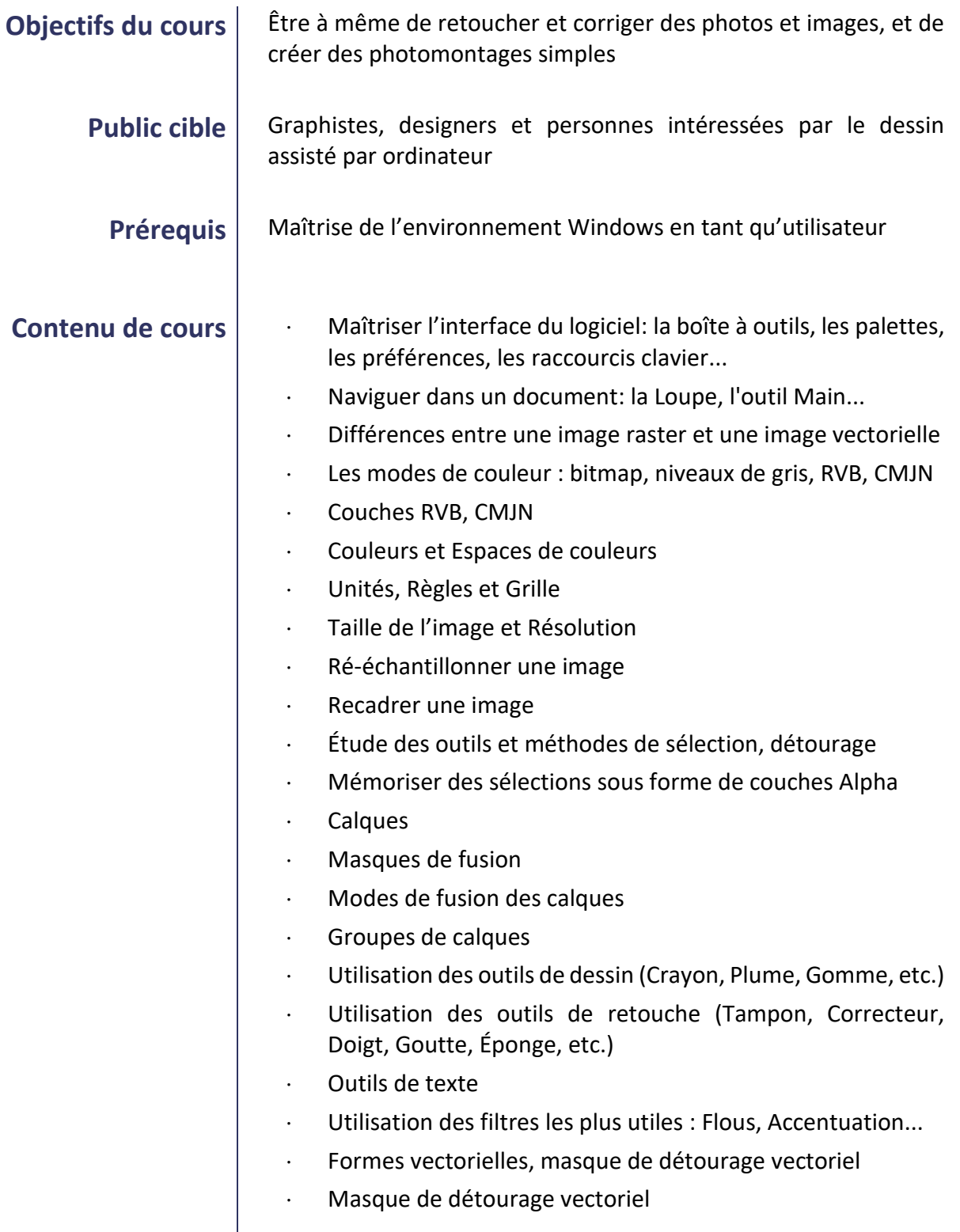

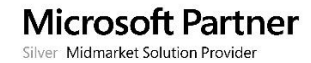

**Développement Formation Informatique Placement**

a kacamatan

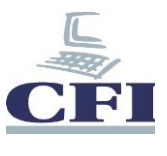

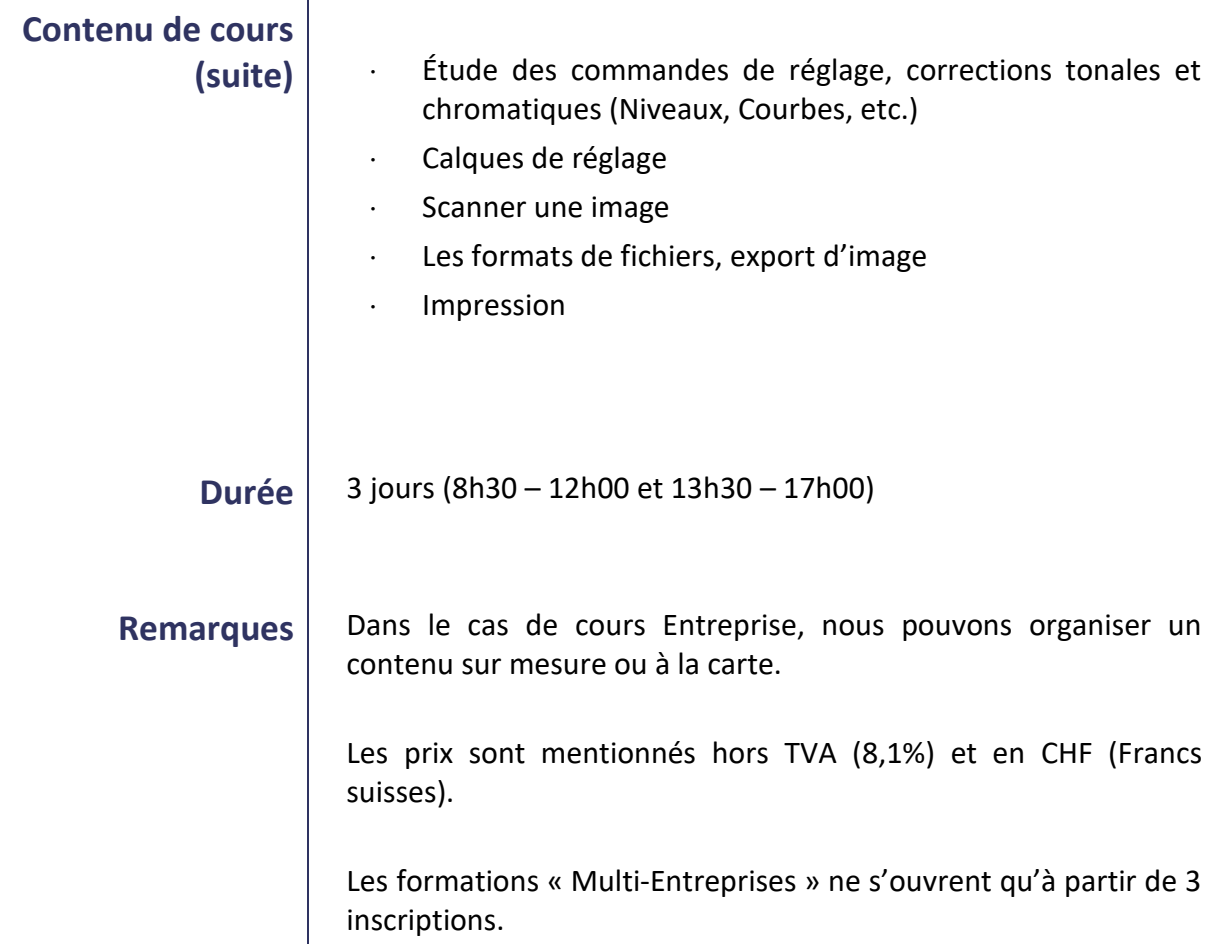

۰

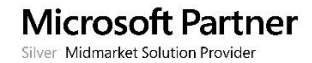